### **Oracle® Java Micro Edition Software Development Kit**

Release Notes

Release 8.3 / 8.3.1 E73095-02 January 2018

# Release Notes

- What's New in This Release
- **[Installation Prerequisites](#page-1-0)**
- [Supported Platforms](#page-1-0)
- [Oracle Java ME Embedded Plugins](#page-1-0)
- [Known Java ME SDK Issues](#page-2-0)
- [Installation and Runtime Security Guidelines](#page-2-0)

# What's New in This Release

The following items have been updated in the Oracle Java ME SDK 8.3.1 Release (January 2018):

- Version of OpenSSL updated to 1.0.2k (Windows version only)
- Issue with the SDK installer fixed (Windows version only)

The following items are new in the Oracle Java ME SDK 8.3 release:

- Support for Java ME Embedded 8.3
- DTLS server side connection
	- To initiate a DTLS server connection, applications should use the Connector.open() method of the GCF and the dtls://:<port>URL.
	- DTLS v1.0 and v1.2 are supported.
	- For more information about the DTLS server support, refer to the SSL Extensions API specification.
- Java ME Embedded Emulator and Device Connections Manager support headless mode
- LUI pluggable driver for a text display
- Exporting a Java ME project as a standalone Ant, Maven, and Gradle projects
- User experience enhancements when working with external devices

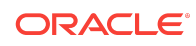

### <span id="page-1-0"></span>Installation Prerequisites

The Oracle Java ME SDK 8.3 product has three distinct components:

- The Oracle Java ME SDK 8.3 base platform, which includes the runtimes (virtual machines), emulators, libraries, and more.
- A supported IDE, such as NetBeans 8.1 or Eclipse 4.5 (installed separately).
- Oracle Java ME SDK 8.3 plugins for NetBeans IDE 8.1 and Eclipse IDE 4.5. The plugins extend NetBeans and Eclipse so that you can seamlessly access the Oracle Java ME SDK 8.3 features and utilities from the IDE.

#### **Note:**

NetBeans IDE 8.1 or Eclipse IDE 4.5 must run with JDK 8u40 or higher in order to work with Oracle Java ME SDK 8.3 plugins.

## Supported Platforms

The minimum system configuration for working with Oracle Java ME SDKOracle Java ME Embedded 8.3 is:

- Microsoft Windows 7 or Windows 10 64-bit with recent service packs; Linux/x86 (Ubuntu 15.10 Unity 64 bit).
- Java Platform, Standard Edition Software Development Kit (JDK) release 8 with the latest updates.
- NetBeans IDE 8.1 or Eclipse IDE 4.5 with all the latest patches installed. You can download the latest versions at:
	- <https://netbeans.org/downloads/>
	- <https://www.eclipse.org/downloads/>

### Oracle Java ME Embedded Plugins

Plugins make Oracle Java ME SDKOracle Java ME Embedded 8.3 platform features available in NetBeans IDE 8.1 or Eclipse IDE 4.5. Plugins are delivered in two bundles:

- **Java ME SDK Tools**: This bundle is required.
- **Java ME SDK Demos**: This bundle is optional, but useful for getting started quickly. The documentation refers to the demos to illustrate features.

For more information on installing the Oracle Java ME SDK 8.3 plugins, see the *Oracle Java Micro Edition Software Development Kit Developer's Guide*.

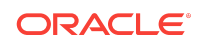

#### <span id="page-2-0"></span>**Note:**

The samples do not implement security measures. The "Installation and Runtime Security Guidelines" suggests how to maintain an environment in which sample code can be run safely.

## Known Java ME SDK Issues

The following bugs are known to directly affect Oracle Java ME SDK 8.3:

#### **On Windows platform, Java ME SDK does not install if the path to the destination folder or the user profile folder contains non-ASCII characters**

The installer is not able to load certain files that are located on a path with non-ASCII characters if the language for non-Unicode programs is set to a locale other than the one used for that path. For example, if the destination folder where you want to install Java ME SDK or the user profile folder contains Russian characters, the language for non-Unicode programs must be set to Russian locale. This will not happen if you use only ASCII characters in your paths.

However, if you need to have non-ASCII characters, you can manage the language for non-Unicode programs in Windows as follows:

- **1.** Open the Control Panel, select **Clock, Language, and Region**, and then select **Region and Language**.
- **2.** Open the **Administrative** tab and check the **Language for non-Unicode programs** section.
- **3.** Click **Change system locale** and select the locale that is used in your paths.
- **4.** Click **OK** and then **Apply**.

### Installation and Runtime Security Guidelines

Oracle Java ME SDK 8.3 requires an execution model that makes certain network resources available for emulator execution. These required resources might include, but are not limited to, a variety of communication capabilities between the Oracle Java ME SDK components. It is important to note that the Oracle Java ME SDK installation and runtime system is fundamentally a developer system that is not specifically designed to guard against any malicious attacks from outside intruders. Given this, the Oracle Java ME SDK 8.3 architecture can present an insecure operating environment to the Oracle Java ME SDK installation file system itself, as well as its runtime environment, during execution. For this reason, it is important to observe the precautions outlined in the following security guidelines when installing and running the Oracle Java ME SDK.

To maintain optimum network security, Oracle Java ME SDK can be installed and run in a *closed* network operating environment, meaning the Oracle Java ME SDK system is not connected directly to the Internet, or to a company Intranet environment that could introduce unwanted exposure to malicious intrusion. This is the ideal secure operating environment when it is possible. Oracle Java ME SDK does not require an

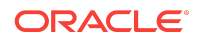

Intranet connection that supports network connections to systems outside the Oracle Java ME SDK architecture to intra-company resources.

An example of a requirement for an Internet connection is Oracle Java ME SDK running wireless functionality that requires a connection to the Internet to support the communications with the wireless network infrastructure that is part of the Java ME application execution process. Whether or not an Internet connection is required depends on the particular Java ME application running on Oracle Java ME SDK. For example, some Java ME applications can use an HTTP connection. In any case, if the Oracle Java ME SDK is open to any network access you should be aware of the following precautions to protect valuable resources from malicious intrusion:

- Installing the Java ME SDK Demos plugin is optional. Some sample projects use network access and open ports. Because the sample code does not include protection against malicious intrusion, you must ensure your environment is secure if you choose to install and run the sample projects.
- Install Oracle Java ME SDK behind a secure firewall that strictly limits unauthorized network access to the Oracle Java ME SDK file system and services. Limit access privileges to those that are required for Oracle Java ME SDK usage while allowing all the bidirectional local network communications that are necessary for the Oracle Java ME SDK functionality. The firewall configuration must support these requirements to run Oracle Java ME SDK while also addressing them from a security standpoint.
- Follow the principle of *least privilege* by assigning the minimum set of system access permissions required for installation and execution of Oracle Java ME SDK.
- Do not store any sensitive data on the same file system that is hosting Oracle Java ME SDK.
- To maintain the maximum level of security, make sure the operating system patches are up-to-date on the Oracle Java ME SDK host machine.

### Documentation Accessibility

For information about Oracle's commitment to accessibility, visit the Oracle Accessibility Program website at [http://www.oracle.com/pls/topic/lookup?](http://www.oracle.com/pls/topic/lookup?ctx=acc&id=docacc) [ctx=acc&id=docacc](http://www.oracle.com/pls/topic/lookup?ctx=acc&id=docacc).

## Access to Oracle Support

Oracle customers that have purchased support have access to electronic support through My Oracle Support. For information, visit [http://www.oracle.com/pls/topic/](http://www.oracle.com/pls/topic/lookup?ctx=acc&id=info) [lookup?ctx=acc&id=info](http://www.oracle.com/pls/topic/lookup?ctx=acc&id=info) or visit<http://www.oracle.com/pls/topic/lookup?ctx=acc&id=trs> if you are hearing impaired.

Oracle® Java Micro Edition Software Development Kit Release Notes, Release 8.3 / 8.3.1

E73095-02

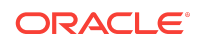

Copyright © 2009, 2018, Oracle and/or its affiliates. All rights reserved.

This software and related documentation are provided under a license agreement containing restrictions on use and disclosure and are protected by intellectual property laws. Except as expressly permitted in your license agreement or allowed by law, you may not use, copy, reproduce, translate, broadcast, modify, license, transmit, distribute, exhibit, perform, publish, or display any part, in any form, or by any means. Reverse engineering, disassembly, or decompilation of this software, unless required by law for interoperability, is prohibited.

The information contained herein is subject to change without notice and is not warranted to be error-free. If you find any errors, please report them to us in writing.

If this is software or related documentation that is delivered to the U.S. Government or anyone licensing it on behalf of the U.S. Government, then the following notice is applicable:

U.S. GOVERNMENT END USERS: Oracle programs, including any operating system, integrated software, any programs installed on the hardware, and/or documentation, delivered to U.S. Government end users are "commercial computer software" pursuant to the applicable Federal Acquisition Regulation and agency-specific supplemental regulations. As such, use, duplication, disclosure, modification, and adaptation of the programs, including any operating system, integrated software, any programs installed on the hardware, and/or documentation, shall be subject to license terms and license restrictions applicable to the programs. No other rights are granted to the U.S. Government.

This software or hardware is developed for general use in a variety of information management applications. It is not developed or intended for use in any inherently dangerous applications, including applications that may create a risk of personal injury. If you use this software or hardware in dangerous applications, then you shall be responsible to take all appropriate fail-safe, backup, redundancy, and other measures to ensure its safe use. Oracle Corporation and its affiliates disclaim any liability for any damages caused by use of this software or hardware in dangerous applications.

Oracle and Java are registered trademarks of Oracle and/or its affiliates. Other names may be trademarks of their respective owners.

Intel and Intel Xeon are trademarks or registered trademarks of Intel Corporation. All SPARC trademarks are used under license and are trademarks or registered trademarks of SPARC International, Inc. AMD, Opteron, the AMD logo, and the AMD Opteron logo are trademarks or registered trademarks of Advanced Micro Devices. UNIX is a registered trademark of The Open Group.

This software or hardware and documentation may provide access to or information about content, products, and services from third parties. Oracle Corporation and its affiliates are not responsible for and expressly disclaim all warranties of any kind with respect to third-party content, products, and services unless otherwise set forth in an applicable agreement between you and Oracle. Oracle Corporation and its affiliates will not be responsible for any loss, costs, or damages incurred due to your access to or use of thirdparty content, products, or services, except as set forth in an applicable agreement between you and Oracle.

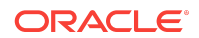